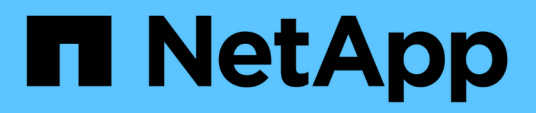

### **Opérations de stockage dans SnapDrive for UNIX**

Snapdrive for Unix

NetApp August 08, 2024

This PDF was generated from https://docs.netapp.com/fr-fr/snapdriveunix/aix/concept\_storageoperations\_acrossmultiple\_storagesystem\_volumes.html on August 08, 2024. Always check docs.netapp.com for the latest.

# **Sommaire**

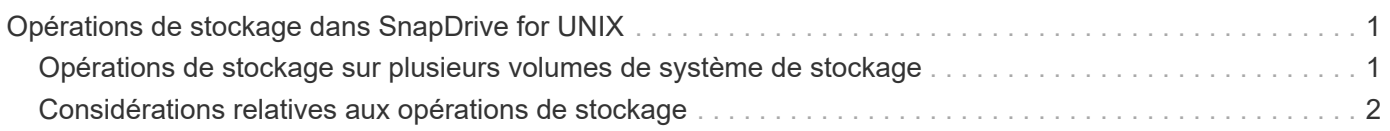

## <span id="page-2-0"></span>**Opérations de stockage dans SnapDrive for UNIX**

SnapDrive for UNIX offre une gestion du stockage de bout en bout. Vous pouvez provisionner le stockage d'un hôte à un système de stockage et gérer ce stockage avec ou sans l'aide de l'hôte Logical Volume Manager (LVM).

SnapDrive pour UNIX vous permet d'effectuer les opérations de stockage suivantes :

- Créez le stockage en créant des LUN, des systèmes de fichiers, des volumes logiques et des groupes de disques.
- Afficher des informations sur le stockage.
- Connectez-vous au stockage.
- Redimensionner le stockage.
- Déconnexion du stockage.
- Supprimez le stockage.

Lorsque vous créez un stockage à l'aide du snapdrive storage create SnapDrive for UNIX exécute automatiquement toutes les tâches nécessaires à la configuration des LUN, y compris la préparation de l'hôte, le mappage de découverte et la connexion à chaque LUN que vous créez. Vous pouvez utiliser le snapdrive storage show Commande pour afficher des informations sur les LUN NetApp, les groupes de disques, les volumes hôtes, les systèmes de fichiers ou les arborescences de répertoire NFS que vous créez.

Vous pouvez utiliser le snapdrive storage connect commande permettant de mapper le stockage à un nouvel emplacement. Cette commande vous permet d'accéder au stockage existant à partir d'un hôte différent de celui utilisé pour le créer. Le snapdrive storage connect La commande vous permet de rendre les LUN, les systèmes de fichiers, les groupes de disques et les volumes logiques existants accessibles sur un nouvel hôte. Cette fonction peut être utile si vous souhaitez sauvegarder une entité de stockage du nouvel hôte vers un autre hôte.

À l'aide du snapdrive storage resize vous pouvez augmenter la taille du stockage de plusieurs manières :

- Spécifier la taille cible à laquelle l'entité hôte doit atteindre
- Entrez un nombre défini d'octets pour augmenter le stockage

Si vous ne souhaitez plus que votre stockage soit mappé à son emplacement actuel, vous pouvez utiliser le snapdrive storage disconnect commande. Cette commande supprime les mappages d'un ou plusieurs emplacements hôte vers les LUN créant le stockage pour cet emplacement.

Si vous souhaitez supprimer le stockage, vous pouvez utiliser le snapdrive storage delete commande. SnapDrive for UNIX supprime toutes les entités côté hôte que vous spécifiez ainsi que toutes leurs entités sous-jacentes et les LUN qui leur sont associées.

### <span id="page-2-1"></span>**Opérations de stockage sur plusieurs volumes de système de stockage**

SnapDrive pour UNIX vous permet d'effectuer de nombreuses opérations de stockage sur plusieurs volumes du système de stockage, tant que les opérations ne manipulent

pas le gestionnaire de volume logique (LVM). Vous pouvez ainsi travailler avec des listes de LUN existantes sur plusieurs volumes de système de stockage.

#### <span id="page-3-0"></span>**Considérations relatives aux opérations de stockage**

Vous devez tenir compte de quelques considérations relatives aux différentes commandes de stockage.

• La prise en charge des groupes de volumes couvrant plusieurs volumes de système de stockage ou plusieurs systèmes de stockage est limitée. Vous ne pouvez pas utiliser snapdrive storage create commande permettant de créer des groupes de volumes répartis sur les systèmes de stockage.

Dans ce cas, SnapDrive pour UNIX prend en charge les commandes à clé suivantes :

- snapdrive snap create
- snapdrive snap restore
- snapdrive snap connect
- snapdrive snap disconnect
- Le snapdrive storage resize La commande ne fonctionne pas avec les LUN mappées directement à l'hôte ou avec les systèmes de fichiers qu'ils contiennent.
- SnapDrive pour UNIX ne fournit aucune option permettant de contrôler le formatage des volumes hôtes qu'il crée. SnapDrive pour UNIX crée uniquement des volumes hôtes concaténés. Elle fonctionne correctement sur les volumes hôtes d'autres formats (comme les volumes répartis) créés à l'aide d'une autre application.
- Vous ne pouvez pas restaurer une partie d'un groupe de disques. SnapDrive pour UNIX sauvegarde et restaure des groupes de disques entiers uniquement.

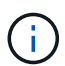

Les opérations SnapDrive effectuées à partir d'un système d'exploitation non Linux vers un système d'exploitation Linux, en utilisant même le -mntopts La commande, pour NFS, échoue dans toutes les versions antérieures à Red Hat Enterprise Linux 6.

#### **Informations sur le copyright**

Copyright © 2024 NetApp, Inc. Tous droits réservés. Imprimé aux États-Unis. Aucune partie de ce document protégé par copyright ne peut être reproduite sous quelque forme que ce soit ou selon quelque méthode que ce soit (graphique, électronique ou mécanique, notamment par photocopie, enregistrement ou stockage dans un système de récupération électronique) sans l'autorisation écrite préalable du détenteur du droit de copyright.

Les logiciels dérivés des éléments NetApp protégés par copyright sont soumis à la licence et à l'avis de nonresponsabilité suivants :

CE LOGICIEL EST FOURNI PAR NETAPP « EN L'ÉTAT » ET SANS GARANTIES EXPRESSES OU TACITES, Y COMPRIS LES GARANTIES TACITES DE QUALITÉ MARCHANDE ET D'ADÉQUATION À UN USAGE PARTICULIER, QUI SONT EXCLUES PAR LES PRÉSENTES. EN AUCUN CAS NETAPP NE SERA TENU POUR RESPONSABLE DE DOMMAGES DIRECTS, INDIRECTS, ACCESSOIRES, PARTICULIERS OU EXEMPLAIRES (Y COMPRIS L'ACHAT DE BIENS ET DE SERVICES DE SUBSTITUTION, LA PERTE DE JOUISSANCE, DE DONNÉES OU DE PROFITS, OU L'INTERRUPTION D'ACTIVITÉ), QUELLES QU'EN SOIENT LA CAUSE ET LA DOCTRINE DE RESPONSABILITÉ, QU'IL S'AGISSE DE RESPONSABILITÉ CONTRACTUELLE, STRICTE OU DÉLICTUELLE (Y COMPRIS LA NÉGLIGENCE OU AUTRE) DÉCOULANT DE L'UTILISATION DE CE LOGICIEL, MÊME SI LA SOCIÉTÉ A ÉTÉ INFORMÉE DE LA POSSIBILITÉ DE TELS DOMMAGES.

NetApp se réserve le droit de modifier les produits décrits dans le présent document à tout moment et sans préavis. NetApp décline toute responsabilité découlant de l'utilisation des produits décrits dans le présent document, sauf accord explicite écrit de NetApp. L'utilisation ou l'achat de ce produit ne concède pas de licence dans le cadre de droits de brevet, de droits de marque commerciale ou de tout autre droit de propriété intellectuelle de NetApp.

Le produit décrit dans ce manuel peut être protégé par un ou plusieurs brevets américains, étrangers ou par une demande en attente.

LÉGENDE DE RESTRICTION DES DROITS : L'utilisation, la duplication ou la divulgation par le gouvernement sont sujettes aux restrictions énoncées dans le sous-paragraphe (b)(3) de la clause Rights in Technical Data-Noncommercial Items du DFARS 252.227-7013 (février 2014) et du FAR 52.227-19 (décembre 2007).

Les données contenues dans les présentes se rapportent à un produit et/ou service commercial (tel que défini par la clause FAR 2.101). Il s'agit de données propriétaires de NetApp, Inc. Toutes les données techniques et tous les logiciels fournis par NetApp en vertu du présent Accord sont à caractère commercial et ont été exclusivement développés à l'aide de fonds privés. Le gouvernement des États-Unis dispose d'une licence limitée irrévocable, non exclusive, non cessible, non transférable et mondiale. Cette licence lui permet d'utiliser uniquement les données relatives au contrat du gouvernement des États-Unis d'après lequel les données lui ont été fournies ou celles qui sont nécessaires à son exécution. Sauf dispositions contraires énoncées dans les présentes, l'utilisation, la divulgation, la reproduction, la modification, l'exécution, l'affichage des données sont interdits sans avoir obtenu le consentement écrit préalable de NetApp, Inc. Les droits de licences du Département de la Défense du gouvernement des États-Unis se limitent aux droits identifiés par la clause 252.227-7015(b) du DFARS (février 2014).

#### **Informations sur les marques commerciales**

NETAPP, le logo NETAPP et les marques citées sur le site<http://www.netapp.com/TM>sont des marques déposées ou des marques commerciales de NetApp, Inc. Les autres noms de marques et de produits sont des marques commerciales de leurs propriétaires respectifs.